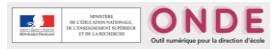

## Elèves admis définitifs BLOQUÉS

(situation assez rare, liée uniquement à une admission définitive, pour rapprochement de cursus détecté sur la base par l'application)

## **ATTENTION les élèves à l'état « BLOQUÉ « ne seront jamais comptabilisés dans vos effectifs si vous n'intervenez pas, il est donc impératif de répondre** (ils sont également en attente d'ine)

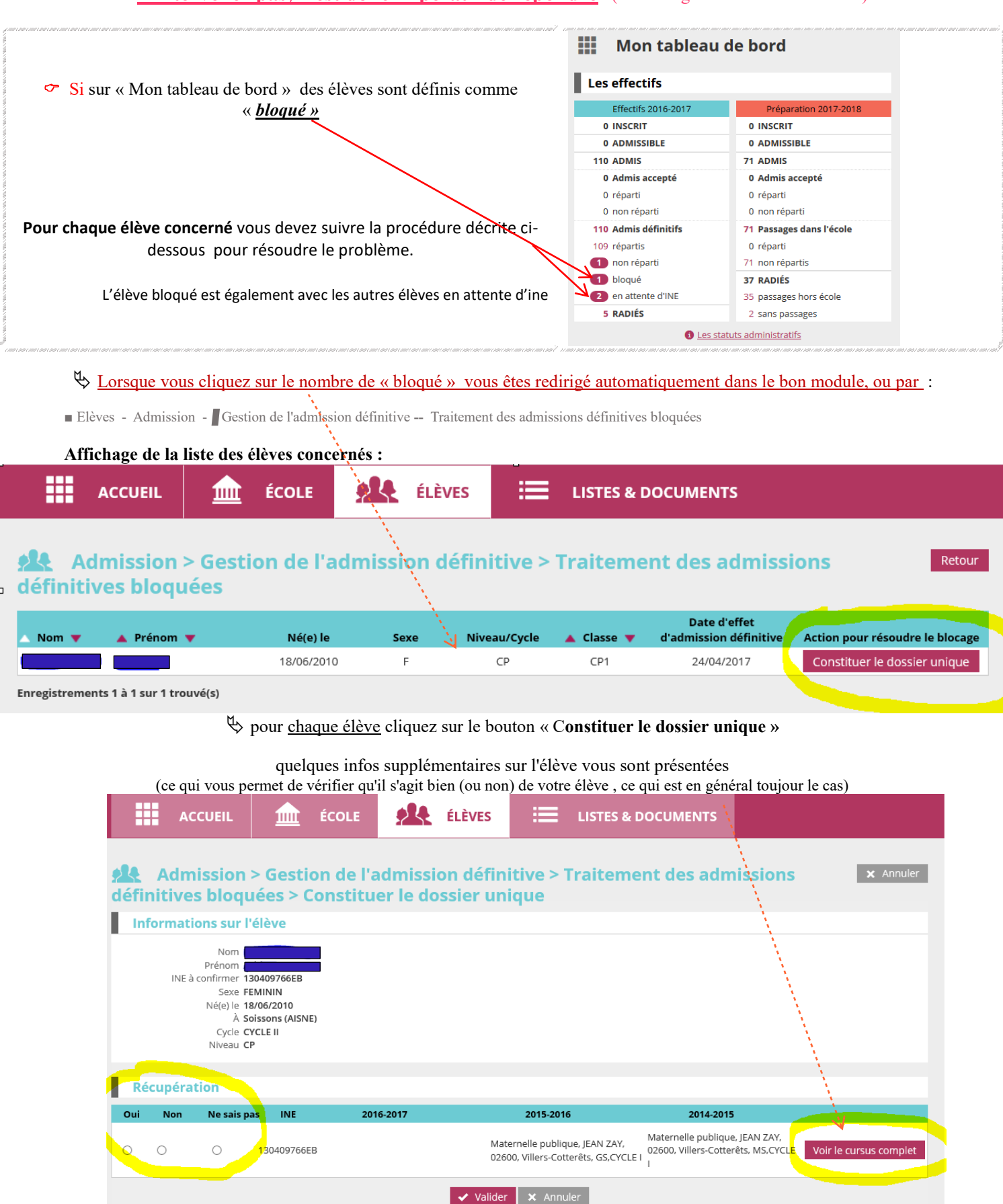

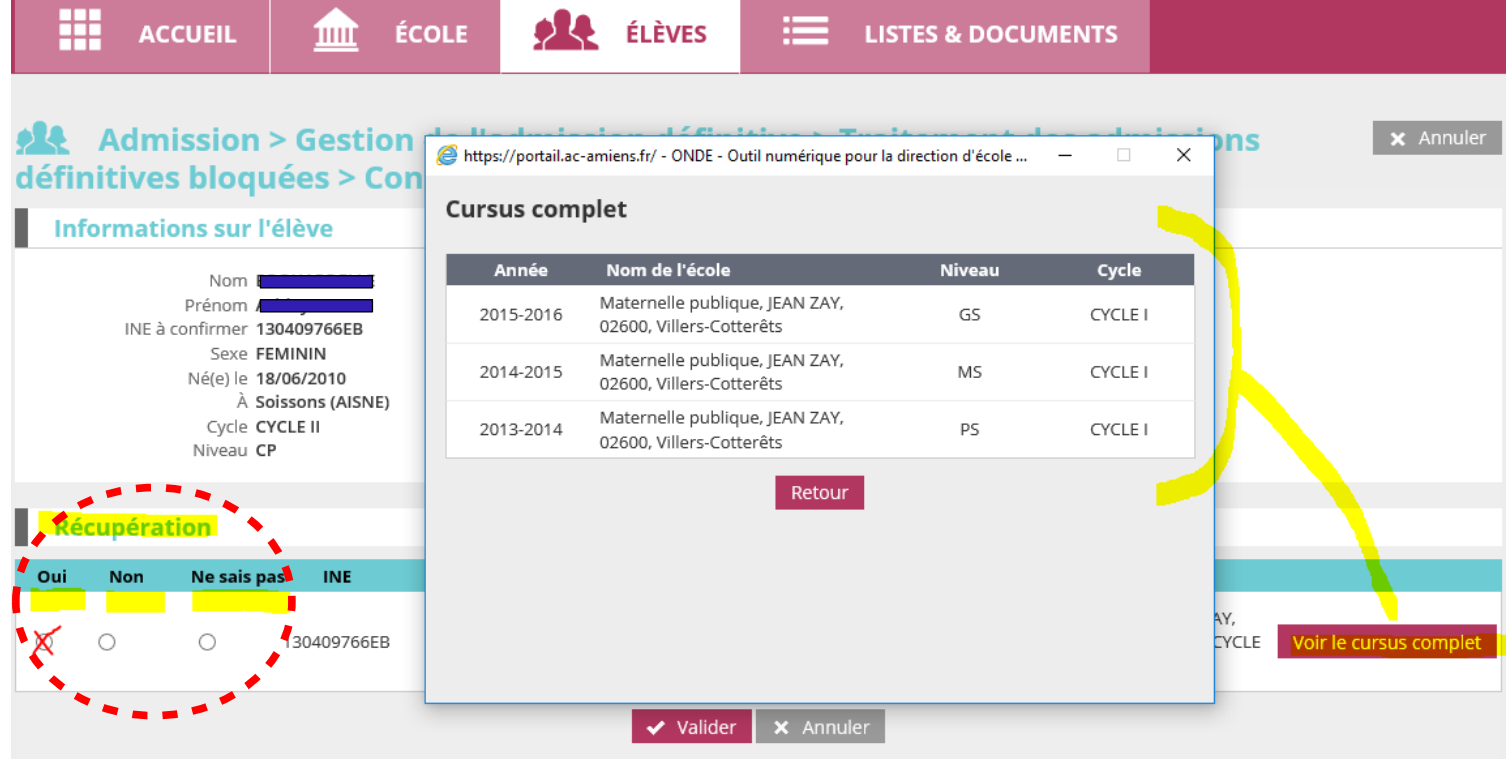

 **TOUJOURS Répondre** selon les éléments qui vous sont présentés : Cochez, Validez, Confirmez

Lorsque vous avez terminé, retournez sur votre tableau de bord

- le nombre d'élèves « bloqués » doit être à 0

- mais ces élèves se trouvent toujours « en attente ou vérification d'INE» ils seront donc intégrés dans vos effectifs sous 24 / 48 h